**… EIN FLOTTER HYDRAULISCHER ABGLEICH?**

# Groß, mitte oder klein?

*<u>UNITED STATES SERVICES SERVICES SERVICES SERVICES SERVICES SERVICES SERVICES SERVICES SERVICES SERVICES SERVICES SERVICES SERVICES SERVICES SERVICES SERVICES SERVICES SERVICES SERVICES SERVICES SERVICES SERVICES SERVICE*</u>

**Wenn jemand die Frage stellt, ob etwas als groß, mittel oder klein eingestuft werden soll, hat man in der Regel kaum Schwierigkeiten. Auch ein flotter hydraulischer Abgleich lässt sich annähernd auf diese Weise vornehmen.**

**Leicht zu unterscheiden: groß, mittel oder klein, ähnlich wie beim hydraulischen Abgleich**

Bild: Monkey Business3ild: Monkey Business

Figure ist zumindest die Grundlage für einen nachvoll-<br>ziehbaren Ansatz, den Danfoss für die Hundert-<br>tausende Heizungsanlagen vorschlägt, die bisher<br>unkoordiniert vor sich hinfließen und dabei Energie verziehbaren Ansatz, den Danfoss für die Hunderttausende Heizungsanlagen vorschlägt, die bisher unkoordiniert vor sich hinfließen und dabei Energie verschwenden. Aber lesen Sie selbst und entscheiden Sie, ob diese schlichte Methode Ihre Zustimmung findet.

#### GRUNDSÄTZLICHES

Über den hydraulischen Abgleich ist bereits sehr viel geschrieben worden, soviel steht fest. Fakt ist aber auch, dass die Umsetzung nur sehr schleppend vorankommt. Dabei spricht Vieles für die Durchführung, denn die Folgen nicht abgeglichener Netze sind bekannt:

#### **Ohne hydraulischen Abgleich**

- Ungleichmäßige Wärmeverteilung
- Geräusche in der Anlage
- Unnötiger Energieverbrauch durch Überversorgung
- Unzufriedene Kunden
- Nichteinhaltung der Pflicht zum hydr. Abgleich

# UNGLEICHMÄSSIGE WÄRMEVERTEILUNG

Je ausgedehnter ein Leitungsnetz und je größer die Anzahl der angebundenen Heizflächen ist, desto höher ist der Fließwiderstand in Abhängigkeit vom Volumenstrom. Das daraus resultierende Phänomen ist weit verbreitet: Pumpennahe Heizkörper werden überversorgt und geben zu viel Wärme ab, weiter entfernt liegende Heizkörper dagegen erreichen nicht die erforderliche Heizleistung.

# UNNÖTIGER ENERGIEVERBRAUCH DURCH ÜBERVERSORGUNG

Häufig anzutreffende Maßnahmen, um der ungleichmäßigen Wärmeverteilung entgegenzuwirken: Die Vorlauftemperatur oder auch die Pumpenleistung wird erhöht, um die Unterversorgung einiger Heizkörper auszugleichen. Für alle anderen Bereiche resultiert daraus jedoch eine Überversorgung mit Wärme. In der Summe führt das zu deutlich höherem Energieverbrauch.

## UNZUFRIEDENE KUNDEN

Unzureichender Wärmekomfort, übermäßig hohe Energiekosten, störende Strömungsgeräusche – der Kunde verlangt nach Lösungen, die der Heizungsfachmann mit dem hydraulischen Abgleich bietet.

#### VERPFLICHTUNG ZUM HYDRAULISCHEN ABGLEICH

Bei der Sanierung von Heizungsanlagen ist der Heizungsbauer oft zur Durchführung und zum Nachweis des hydrau-

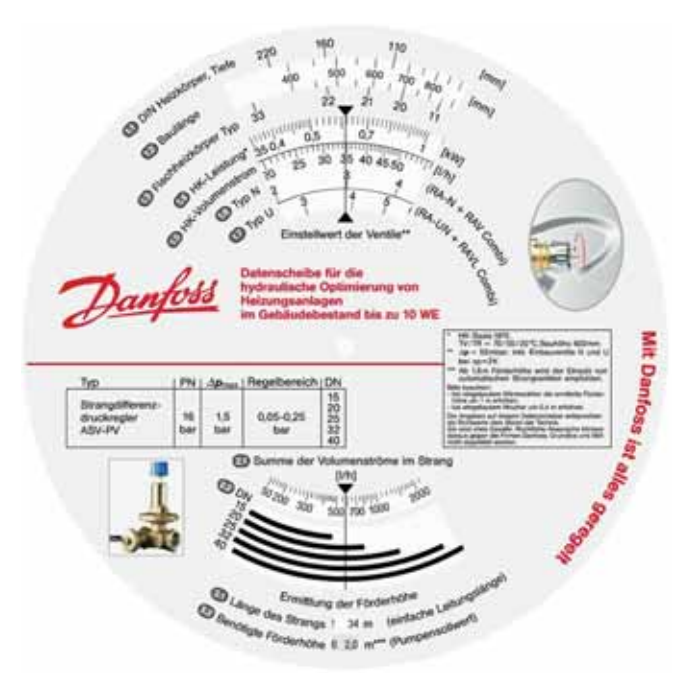

**Eine solche Datenscheibe von Danfoss hilft beim hydraulischen Abgleich, hier mit Beispiel für die Ablesungen auf der nächsten Seite**

lischen Abgleichs verpflichtet, speziell wenn Fördergelder in Anspruch genommen werden sollen.

# WAS MAN WISSEN SOLLTE

Ein Heizkörper wird von heißem Wasser durchströmt und gibt die Wärme an die Umgebung ab. Bei der Auswahl eines Heizkörpers wird in der Regel von einer maximal notwendigen Vorlauftemperatur der Heizung ausgegangen. Werden beispielsweise von einem herkömmlichen Niedertemperaturkessel im tiefsten Winter 70 °C im Vorlauf der Heizung bereitgestellt, so kriegt jeder angeschlossene Heizkörper dieses Angebot – der fette Heizkörper im Wohnzimmer ebenso wie der winzig kleine Heizkörper im Gästebad. Damit soll gewährleistet werden, dass das große Wohnzimmer eine höhere Heizleistung bekommt als das kleine Gästebad.

Das Wasser wird zur Umwälzung von einer Pumpe angetrieben. Es verteilt sich daher in dem verzweigten Netz der Heizungsanlage. Der bewegte Wasserstrom sieht keine Veranlassung, sich in eine besondere Richtung zu bewegen. Das Heizwasser könnte daher den winzigen Heizkörper im Gästebad genauso durchströmen wie den Ballermann im Wohnzimmer. Und da liegt die Crux. Das Gästebad würde vielleicht mit weniger Heizkörperleistung zufrieden, also warm sein. Das Wohnzimmer könnte durch solche Zufälle aber unterversorgt bleiben und daher kalt. Man muss also dem Wasser die eigenen Regeln aufzwingen: weniger zum Gästebad, mehr zum Wohnzimmer. Alle anderen Heizkörpergrößen im System liegen irgendwo zwischen diesen Extremen.

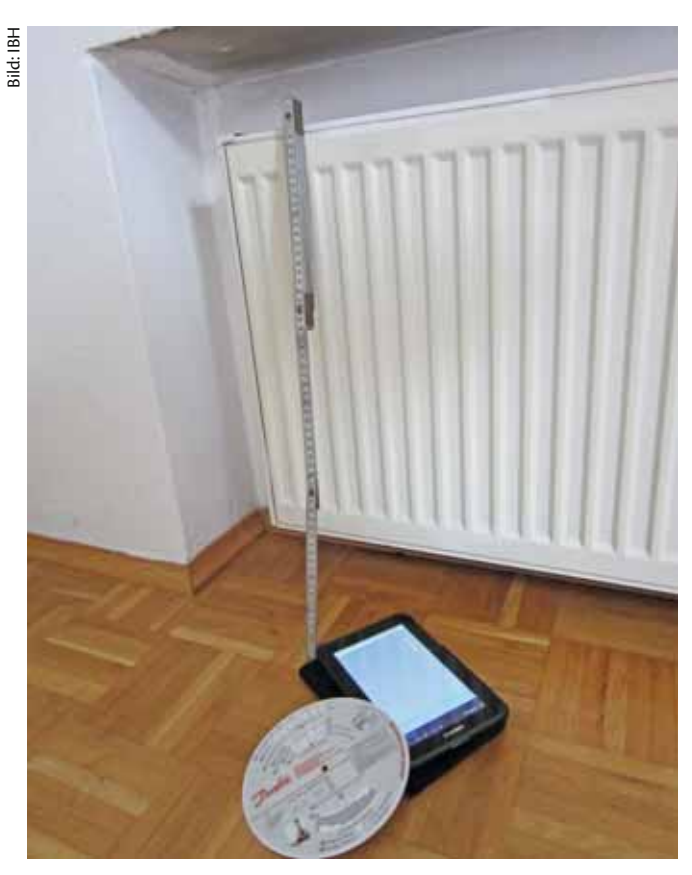

**Mit wenig Ausrüstung zu einem tauglichen hydraulischen Abgleich**

Die notwendige Wassermenge gibt man nach entsprechender Einteilung durch feste Widerstände im Zufluss zu dem jeweiligen Heizkörper vor. Der Zufluss zum Gästebad wird gedrosselt, indem man den Eingang zum Heizkörper ein wenig verengt. Der Zufluss zum Wohnzimmer hingegen wird nur soweit wie notwendig aufgerissen. Schon stellt sich keine Zufallsdurchströmung der Heizkörper mehr ein, sondern eine geordnete Verteilung des heißen Wassers an die Stellen, wo es gebraucht wird.

# UMSETZUNG VON DANFOSS

Diese Zusammenhänge schreien förmlich nach einer Einteilung der montierten Heizkörper eines Systems nach dem Muster groß, mittel oder klein. Natürlich reicht diese Klassifizierung nicht ganz aus. Danfoss hat daher für die üblichen Heizkörpertypen eine Datenscheibe und eine App entwickelt, auf der weitere Unterscheidungen möglich sind. Beispielsweise wird auf dieser Datenscheibe zwischen Flachheizkörpern vom Typ 33 (groß) oder Typ 11 (klein) unterschieden. Abhängig von der Länge lässt sich zwischen 2000 mm (groß) und 400 mm (klein) jedes andere Maß einstellen. Die Unterscheidung kann auf diese Weise immer feiner werden. Damit ist gewissermaßen die Anforderung eines jeden üblichen Heizkörpers eines Hauses mit Flachheizkörpern abgedeckt. Denn Danfoss schließt einfach von der Größe des Heizkörpers auf den Bedarf an Heizleistung. Aus dem Bedarf ergibt sich eine geforderte Durchströmung.

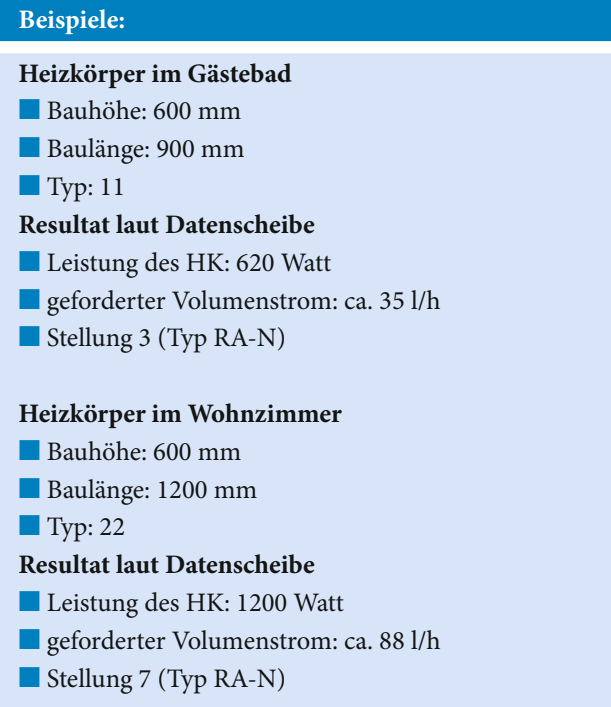

Freiwillig stellt sich der jeweilige Volumenstrom also nicht ein. Der Anlagenmechaniker zwängt dem ansonsten planlosen Wasserfluss seinen Willen auf. Setzt er dabei Thermostatventile von Danfoss ein, kann er direkt die Voreinstellung für das Ventil auf der Datenscheibe oder der App ablesen. Über die Voreinstellung wird ein fester Widerstand ausgesucht, der das Gästebad drosselt (Stellung 3), während das Wohnzimmer fast freie Fahrt bekommt (Stellung 7).

#### MEHR MÖGLICHKEITEN?

Die Datenscheibe schafft ein klares Bild für die angegebenen Maße. Man erstellt während des vielleicht dreiminütigen Vorgangs ein kleines Protokoll per Hand und fertig ist der einfache Abgleich. Leider richtet sich aber nicht jeder Heizkörper nach diesen Vorgaben. Der Schieber ist wegen der sehr einfachen Handhabung nur für Heizkörper mit der verbreiteten Bauhöhe von 600 mm geeignet. Abweichende Bauhöhen müsste man korrigieren mit entsprechenden Faktoren für den Volumenstrom. **Umfangreicher vorbereitet ist da die App von Danfoss. Die lässt auch Angaben zur Bauhöhe zu. Und während man bei der Datenscheibe eine Protokollierung per Hand vornimmt, bietet die App eine einfache Speicherung der Ergebnisse an. So lässt sich der hydraulische Abgleich unter Beteiligung der App auch ausdrucken oder per E-Mail versenden und sehr einfach archivieren.** 

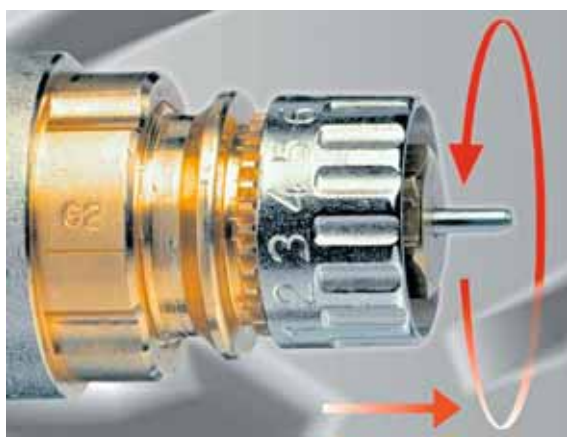

**Die Einstellung an einem Thermostatventil von Danfoss lässt sich einfach vornehmen**

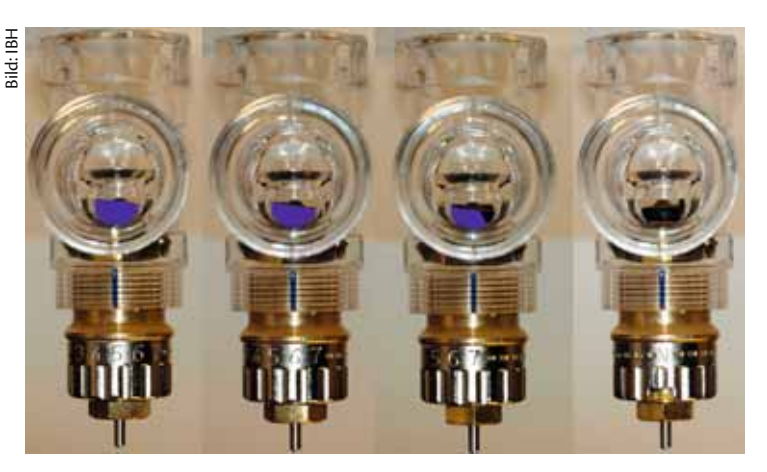

**So unterscheiden sich die Einstellungen im Ventil: Es wird einfach ein Wider**stand in den Durchfluss gedreht (blau markiert). Von links: 5, 6, 7 und N

# GIBT'S EINSCHRÄNKUNGEN?

Datenscheibe und App sind extrem leicht zu bedienen. Aber dieses Verfahren erschlägt nicht sämtliche Eventualitäten eines Heizsystems. Es berücksichtigt beispielsweise nicht die Position eines Heizkörpers im Netz. Das bedeutet, dass die Drosselstellung für das Gästebad in einem Einfamilienhaus durchaus tauglich sein wird. Hängt der gleiche Heizkörper am Ende eines Schulgebäudes in einer Hausmeisterwohnung und weit von der Pumpe entfernt, ist die Drosselung eventuell untauglich. Daher gibt Danfoss folgende Bedingungen an:

#### **Rahmenbedingungen**

- Heizlast identisch der Heizkörperleistung
- Systemtemperaturen betragen 70 / 55 / 20 °C.
- Gebäude bis zehn Wohneinheiten
- Auslegungsdifferenzdruck beträgt (niedrige) 50 mbar, immer in Kombination mit einer Hocheffizienzpumpe (Δp-Konstant) und/oder eines Differenzdruckreglers (100 mbar)
- Eine Rohrnetzberechnung ist nicht nötig, wenn der verfügbare Differenzdruck (50 mbar) für das vorhandene Rohrnetz ausreicht. Dies ist bei Standardinstallationen bis zu zehn Wohneinheiten so gut wie immer der Fall.

An die Rahmenbedingungen schließen sich natürlich auch die Einschränkungen an. Unter welchen Bedingungen das Verfahren keine sicheren Ergebnisse liefert, lesen Sie im Kastentext rechts oben unter "Einschränkungen".

## FAZIT

 Angesichts der sehr einfachen Handhabung und überschaubaren Hilfsmittel fragt man sich natürlich, warum ein solcher

# **Einschränkungen**

- Für Bestandsgebäude mit einer nachträglichen Verbesserung des Wärmeschutzes (raumweise Heizlastberechnung erforderlich)
- Für Brennwertgeräte, Wärmepumpen, KWK-Anlagen, Fernwärmenetze (wegen individuell zu planender Systemtemperaturen)
- Bei stark unterschiedlichen Dimensionierungsfaktoren für die Heizkörper

Vorabgleich nicht umfassend in Deutschland durchgeführt wird. Das Kosten-Nutzen-Verhältnis ist spitze und überfordert den Endkunden nicht. Heizungsanlagen dieses Typs gibt es zu Tausenden und Monteure, die eine solche Maßnahme beherrschen, ebenfalls. Also, ran an den hydraulischen Abgleich nach dem Prinzip groß, mittel, klein. Jetzt einsteigen und später aufsteigen, etwa mit der Berechnungssoftware DanBasic.

#### **Weitere Schulungsvideos**

Auf www.dancademy.de bietet Danfoss ein kostenloses Schulungsportal, das auch einen Einsteigerkurs für den hier dargestellten hydraulischen Abgleich enthält.